# **Иван Захарович Суриков «Детство»**

**Подготовила учитель начальных классов МОАУ СОШ №2 ЩМР МО Ивахина Галина Александровна**

©Ивахина Галина Александровна **3 2 С <sup>1</sup> Р К О**  $C$  | **У** | **Р** | **И** | **К** | **О** |<sup>4</sup> **Н Е Г У Г Р О Б С Н О В И Д Е Н И Е В Ь Ю Г А**

## **Иван Захарович Суриков**

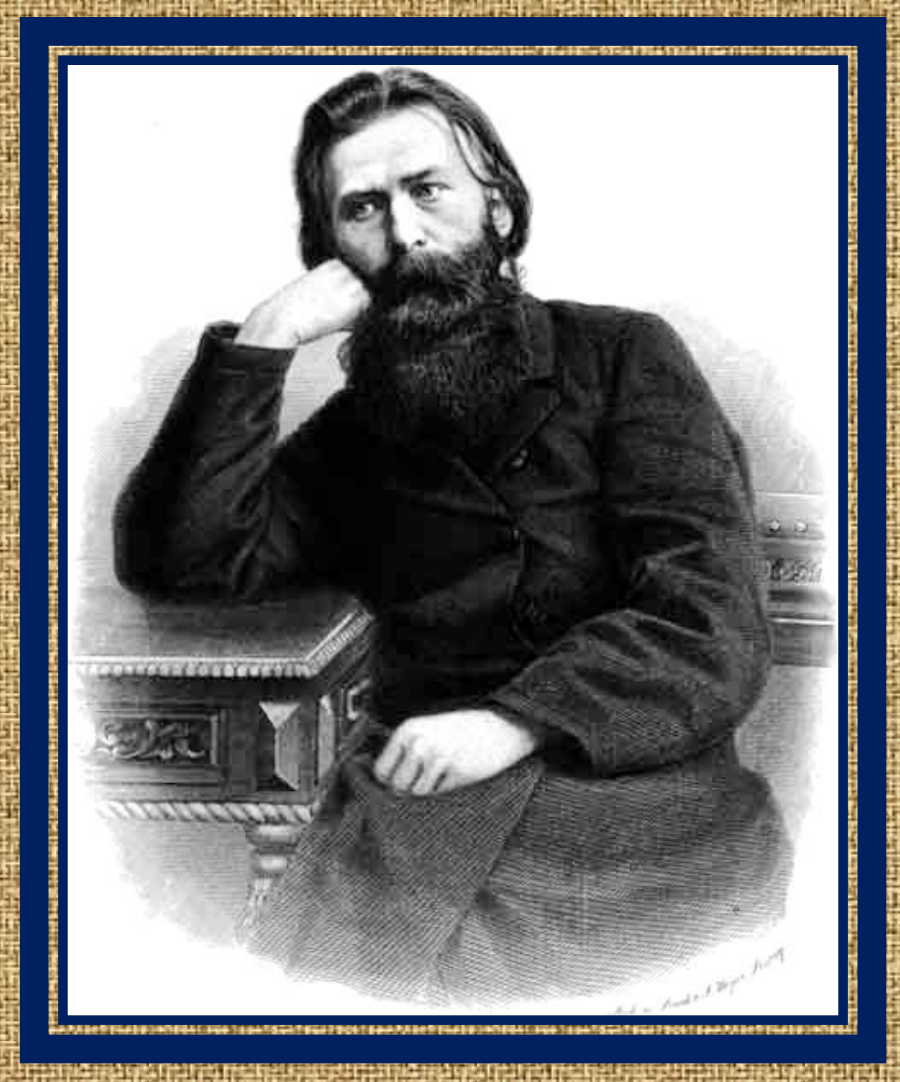

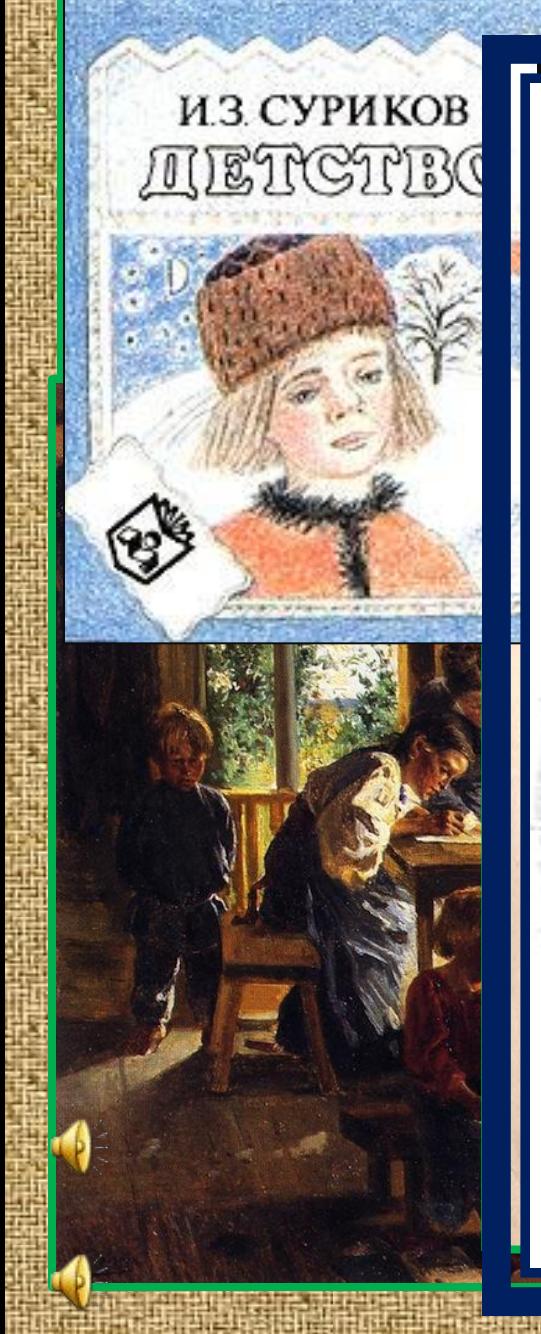

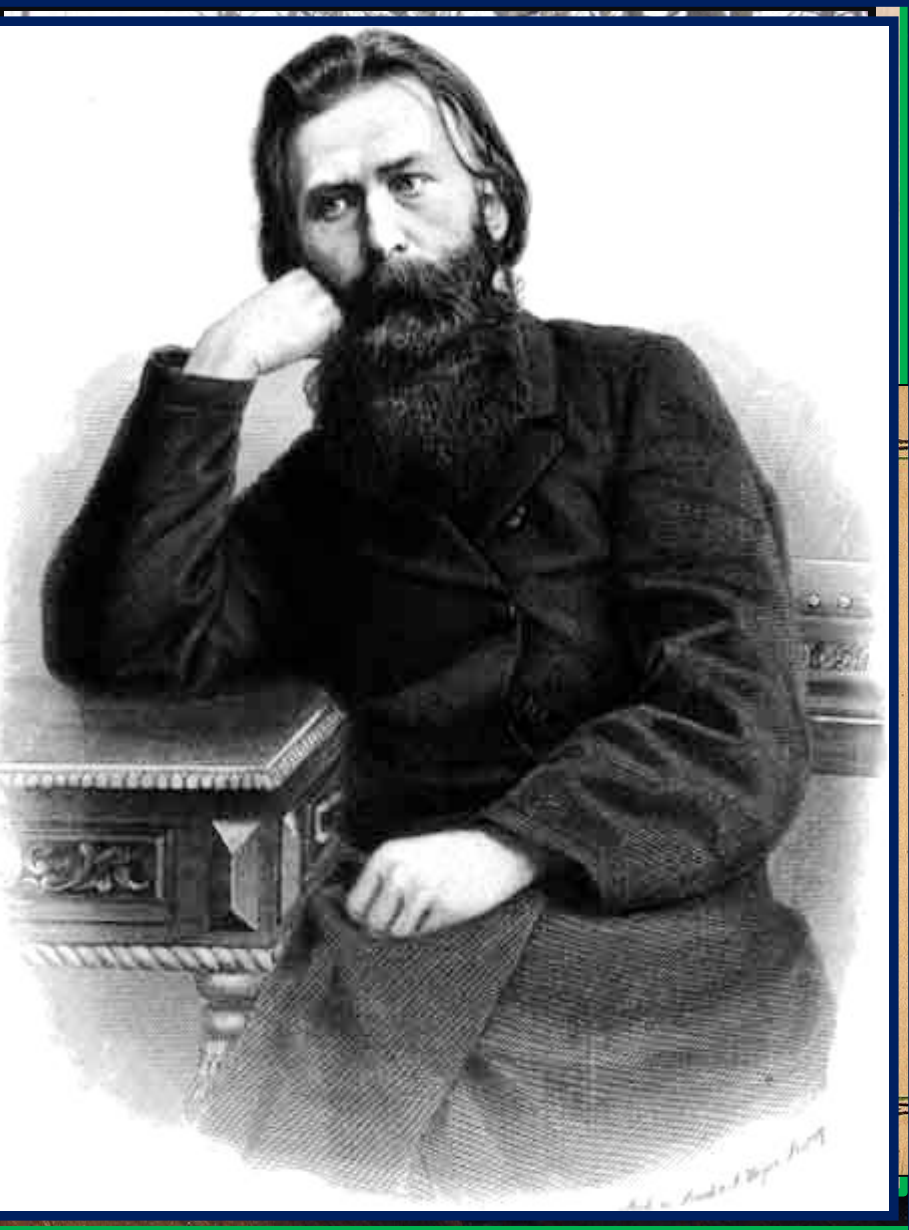

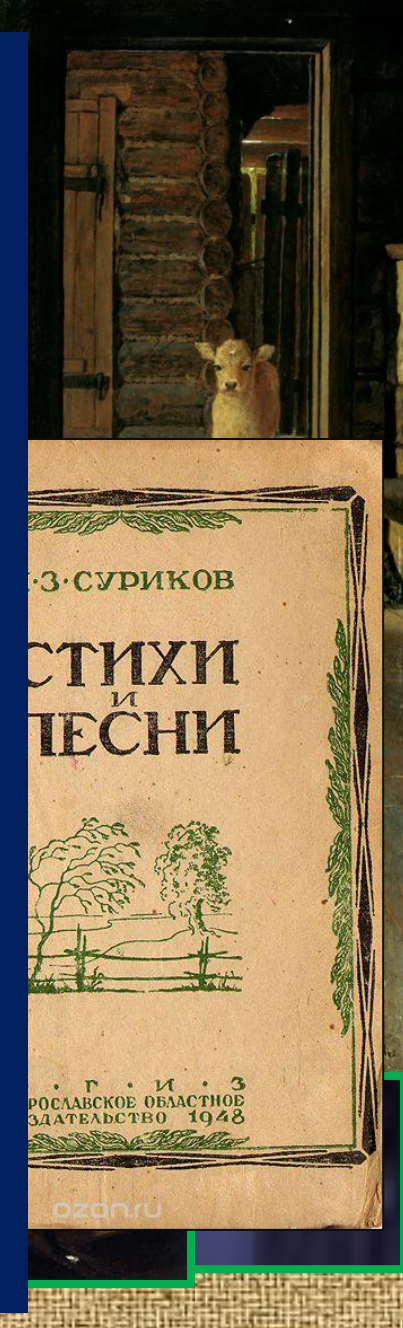

#### **Словарная работа**

**ЛАПТИ - в старину: крестьянская**  $\overline{O}$  **обувь**, спле **охватываю**  $\Pi$ **РЯЛКА** – **пр ручного пря СВЕТЕЦ - под освещавше** 

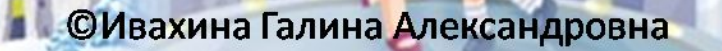

### **Проверь себя**

✔ **С каким стихотворением познакомились на уроке?** ✔ **Чем отличается ваше детство от описанного в стихотворении?** ✔ **Чему учились сегодня на уроке?**

©Ивахина Галина Александровна

## **Домашнее задание**

**Выучить первые 4 четверостишия из стихотворения «Детство» По желанию – сделать иллюстрацию к понравившемуся отрывку**

©Ивахина Галина Александровна

- http://matematikaiskusstvo.ru/gallery/ng--39-.jpg 1 слайд
- http://player.myshared.ru/394982/data/images/img4.jpg фон
- http://artinvestment.ru/images/authors/815=816/p815.jpeg слайд 3
- http://img.tourbina.ru/photos.3/2/6/264230/big.photo/Vot-moya-derevnya.jpg слайд 4
- http://BU99tvP7\_inettools.net\_cutmp3\_слайд 4
- http://49f3a48a3b5b слайд 4
- http://necropol.org/poet-surikov2.jpg слайд 4
- http://vadiman79.users.photofile.ru/photo/vadiman79/115640146/xlarge/134580801.jpg слайд 4
- http://s020.radikal.ru/i717/1311/19/bd230ce2a989.jpg слайд 4
- http://wildkids.pro/uploads/posts/2015-08/1439314695\_7296.jpg слайд 4
- http://s57.radikal.ru/i155/1202/43/b4212ba2b3af.jpg слайд 4
- http://lanterne.ru/wp-content/uploads/2015/01/Makovsky-700x500.jpg слайд 4
- http://cp12.nevsepic.com.ua/75/1352555117-0163031-www.nevsepic.com.ua.jpg слайд 4
- http://4put.ru/pictures/max/268/823458.jpg слайд 4
- http://russkij-tekst.ru/4/Kartuzniki-na-Suharevoy.jpg слайд 4
- http://историк. рф/wp-content/uploads/2015/08/%D0%9A%D0%B0%D1%80%D1%82%D0%B8%D0%BD%D0%B0-%D0%BD%D0%B5%D0%B 4%D0%B5%D0%BB%D0%B8-%D0%9C%D0%B0%D0%BA%D0%BE%D0%B2%D1%81%D0%BA%D0%B8%D0%B9.jpg слайд 4
- http://nevsepic.com.ua/uploads/posts/2011-10/1318767532\_www.nevsepic.com.ua-56.jpg слайд 4
- http://auto.ur.ru/img/books\_ill/1005452086.jpg слайд 4
- http://samplinginterval.ru/img/mpizngntral1406618-75.jpg слайд 4
- http://lib.rus.ec/cover/377094 слайд 4
	- http://antikvaroshop.ru/image/Small/multimedia/books\_covers/1007807841.jpg слайд 4
	- http://img-fotki.yandex.ru/get/9171/55137602.a0/0\_c91ed\_a85c64a2\_XL.jpg слайд 4
	- http://content.foto.mail.ru/mail/weretija/\_blogs/i-5913.jpg слайд 4
- http://thumbs.dreamstime.com/z/%D0%B1%D0%BE%D1%82%D0%B8%D0%BD%D0%BA%D0%B8-%D0%BC%D0%BE%D1%87 %D0%B0%D0%BB%D0%B0-19250604.jpg слайд 5
- http://bashny.net/uploads/images/00/00/13/2013/05/28/e5014747db.jpg слайд 5
- http://player.myshared.ru/805938/data/images/img8.jpg слайд 5

**©Ивахина Галина Александровна**